# SWT a Developer's Notebook

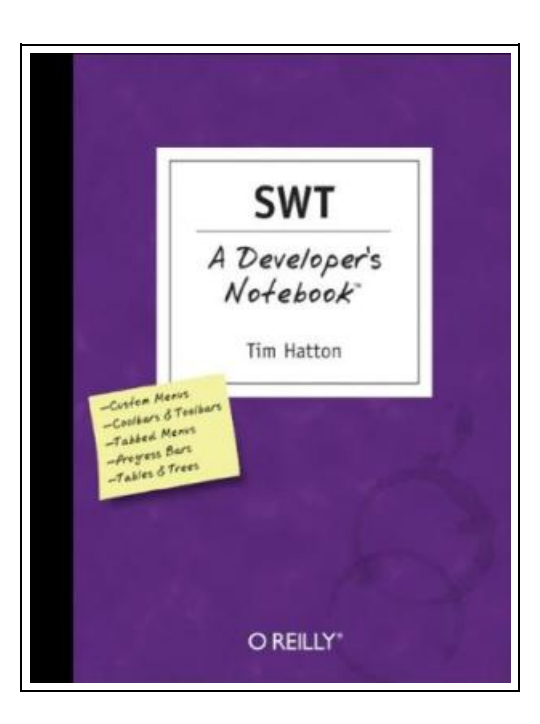

Filesize: 3.61 MB

### Reviews

The ideal publication i possibly go through. <sup>I</sup> was able to comprehended every thing out of this published <sup>e</sup> publication. <sup>I</sup> am delighted to explain how this is actually the finest pdf i have got read inside my personal existence and could be he very best ebook for possibly. (Roberto Friesen)

#### SWT A DEVELOPER'S NOTEBOOK

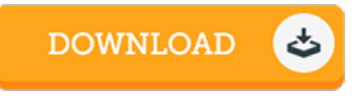

To download SWT a Developer's Notebook eBook, make sure you follow the button under and download the document or have access to additional information that are highly relevant to SWT A DEVELOPER'S NOTEBOOK ebook.

O'Reilly Media, Inc, USA. Paperback. Book Condition: new. BRAND NEW, SWT a Developer's Notebook, Robert Tim Hatton, The Eclipse platform continues to gain tremendous popularity as both a Java IDE and a Java platform for application programming. One of the core underpinnings of Eclipse is SWT, the Standard Widget Toolkit. This set of components can be used to develop graphical user interfaces in Java, and offer a nativecode alternative to Java's Swing and AWT components. Incorporating the look and feel of whatever platform the code is run on, SWT offers a lightning-fast approach to building GUIs, all of which actually look like they belong on the platform on which they are run. But you already know what you want to do--so wading through the basics of user interface design, graphical components, and what a button does is simply a waste of time. Enter SWT: A Developer's Notebook. In typical Developer's Notebook style, you'll learn how to take SWT out for a spin, make it work for you, and turn it upside down, all without wasted words or space. Each lab in this notebook details a specific task; you can read from the first page to the last, look up just what you need to know, and even squeeze this book into your laptop bag as a quick reference when you forget how to create a multi-tabbed view. This book covers: Downloading and configuring Eclipse and SWT Menus, toolbars, and buttons Building tabbed layouts and folders SWT's unique coolbar control Adding listeners and responding to events Building a complete SWT-based application.

B Read SWT a [Developer's](http://almighty24.tech/swt-a-developer-x27-s-notebook.html) Notebook Online  $\ensuremath{\mathop\square}\xspace$ Download PDF SWT a [Developer's](http://almighty24.tech/swt-a-developer-x27-s-notebook.html) Notebook

## Other Books

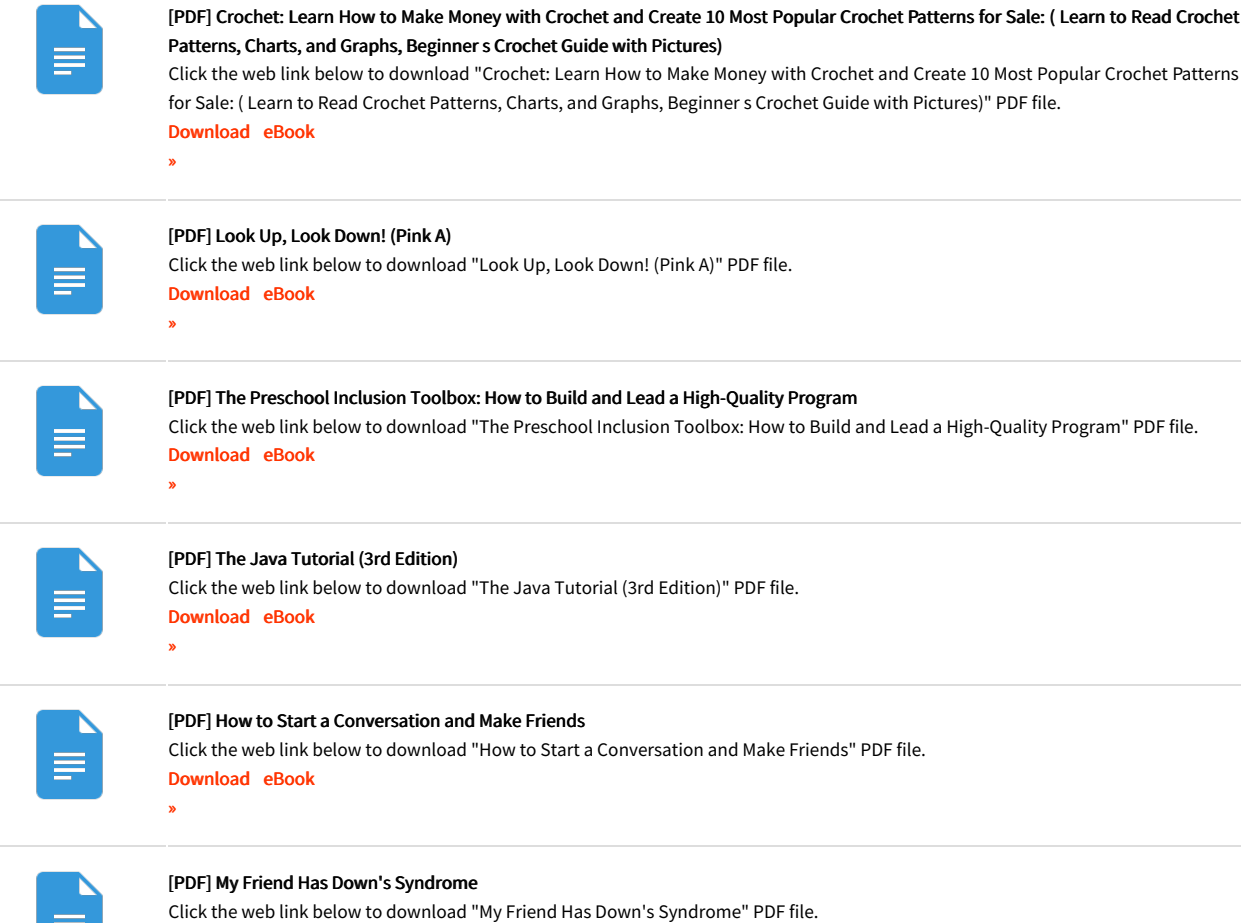

[Download](http://almighty24.tech/my-friend-has-down-x27-s-syndrome.html) eBook »